# Муниципальное бюджетное общеобразовательное учреждение «Амитхашинская средняя общеобразовательная школа»

Согласовано:

ЗДВР

Болотова Д.А. « 02 » 08 2023 г.

Утверждаю: Директор Аюров Б.Б. Coco, 2023 г. « Od » OS

## Рабочая программа

Дополнительная образовательная общеразвивающая программа «ЗD моделирование» технического направления

для 8-10 классов

Количество недельных часов 2 Количество часов в год 68 Составитель: учитель ИКТ Борлоева Жамьяна Нимаевна

2023-2024 уч.г.

## **Пояснительная записка**

Программа по 3D моделированию реализуется в соответствии с основными нормативными документами:

 Федеральный закон «Об образовании в Российской Федерации» от 29.12.2012 г. № 273-ФЗ;

 «Концепция развития дополнительного образования детей» (распоряжение Правительства РФ от 04.09.2014 г. №1726-р);

 «План мероприятий на 2015-2020 годы по реализации Концепции развития дополнительного образования детей» (распоряжение Правительства РФ от 25.04.2015 г. № 729-р);

 приказ Министерства образования и науки РФ от 29.09.2013 г. № 1008 «Об утверждении порядка организации и осуществления образовательной деятельности по дополнительным общеобразовательным программам»;

 письмо Департамента государственной политики в сфере воспитания детей и молодежи Министерства образования и науки РФ от 18.11.2015 г.№09-3242 «Методические рекомендации по проектированию дополнительных общеразвивающих программ (включая разноуровневые программы)»;

 СанПиН 2.4.4.3172-14 Санитарно-эпидемиологические требования к устройству, содержанию и организации режима работы образовательных организаций дополнительного образования детей.

Направленность программы кружка «3D-МОДЕЛИРОВАНИЕ» по содержанию является технической; по функциональному предназначению - учебно-познавательной; по форме организации - кружковой; по времени реализации – одногодичной.

## **Актуальность программы**

Данной образовательной программы состоит в том, что трехмерное моделирование широко используется в современной жизни и имеет множество областей применения. 3Dмоделирование -прогрессивная отрасль мультимедиа, позволяющая осуществлять процесс создания трехмерной модели объекта при помощи специальных компьютерных программ.

## **Новизна программы**

Заключается в том, что в ней предусмотрены как специально организованные теоретические и практические занятия, так и самостоятельная работа обучающихся с оборудованием, которая может проходить под руководством педагога дополнительного образования

**Отличительные особенности** данной программы является ее практикоориентированная направленность, основанная на привлечении обучающихся к выполнению творческих заданий и разработки моделей, готовых к печати на 3D принтере и возможность реализации как в очной, так и в заочной форме с использованием технологий дистанционного обучения.

## **Педагогическая целесообразность**

Получить полноценное научное мировоззрение, развить свои творческие способности, стать востребованными специалистами в будущем, обучающиеся должны овладеть основами компьютерного 3D моделирования, уметь применять полученные знания в учебной и профессиональной деятельности.

## **Адресат программы**

Возраст детей, участвующих в реализации данной программы 14-16 лет (8-10 класс). Основным видом деятельности детей этого возраста является обучение, содержание и характер которого существенно изменяется. Ребёнок приступает к систематическому овладению основами разных наук и особенно ярко проявляет себя во внеучебной деятельности, стремится к самостоятельности. Он может быть настойчивым, невыдержанным, но, если деятельность вызывает у ребёнка положительные чувства появляется заинтересованность, и он более осознанно начинает относиться к обучению.

#### **Цель и задачи программы**

Основной целью программы дополнительного образования является знакомство обучающихся с принципами работы графического редактора Blender, создание условий для успешного использования обучающимися компьютерных технологий в учебной деятельности, создания электронных трёхмерных моделей.

#### **Задачи Программы:**

### **Личностные**

дисциплинированность, ответственность, самоорганизация, целеустремленность;

навыки творческого подхода к решению любых задач, в работе на результат;

 интерес к профессиям в области дизайна в общем, и промышленного дизайна, в частности в соответствии с осознаваемыми собственными способностями;

умение выступать публично и отвечать на вопросы (защита проектов);

 умение работать в команде и индивидуально, во время коллективных обсуждений (беседа, мозговой штурм) активно выдвигать идеи.

умение вести работу самостоятельно.

 проявление интереса к изучаемому предмету и проектной деятельности, самосовершенствуется в изучаемой области.

бережное отношение к оборудованию, соблюдение чистоты на рабочем месте.

## **Метапредметные**

 умение самостоятельно планировать, контролировать и объективно оценивать свои учебные и практические действия в соответствии с поставленной задачей и условиями её реализации;

 умение самостоятельно планировать свое время, анализировать свою деятельность в работе над проектом и корректировать пути решения проблем;

 техническое, образное, пространственное и критическое мышление, изобретательность;

психофизиологические качества учащихся: память, внимание, способность логически мыслить, анализировать, концентрировать внимание на главном;

умение определять способы и варианты действий в рамках предложенных (создавшихся) условий и требований;

умение работать индивидуально и в команде (устанавливает дружественные отношения в коллективе, сотрудничает и оказывает взаимопомошь с участниками коллектива):

умение работать над проектом (знание этапов работы);

умение осуществлять информационную, познавательную и практическую деятельность с использованием различных средств информации и коммуникации.

## Предметные

После освоения программы обучающиеся будут

## Знать:

- Термины 3D моделирования.
- Систему проекций, изометрические и перспективных изображений.
- Основные приемы построения 3D моделей.  $\equiv$
- Способы и приемы редактирования моделей. L.
- Принцип работы 3D принтеров и способы подготовки деталей для печати.  $\equiv$

## Уметь:

- 1. Создавать и редактировать 3D модели.
- $2.$ Подбирать материалы и текстурировать поверхности моделей.
- 3. Выполнять визуализацию сцен.
- Согласовывать параметры модели с параметрами других моделей, разработанных  $\overline{4}$ другими участниками проекта.
- $5<sub>1</sub>$ Осуществлять подготовку моделей для печати
- 6. Умение ставить цель по созданию творческой работы, планировать достижение этой нели:

7. умение оценивать получающийся творческий продукт и соотносить его с изначальным замыслом, выполнять по необходимости коррекции либо продукта, либо замысла;

8. умение строить логические рассуждения в форме связи простых суждений об объекте; умение аргументировать свою точку зрения на выбор оснований и критериев при выделении признаков, сравнении и классификации объектов;

9. умение планировать учебное сотрудничество с педагогом и сверстниками, способы взаимодействия; представление о сферах применения трехмерного моделирования.

10. После освоения программы обучающиеся будут владеть следующими навыками:

генерировать свои идеи;

выполнять скетчи;

макетировать;  $\equiv$ 

создавать 3D модели в программе Blander;

- создавать презентацию в программе Microsoft Office PowerPoint;
- работать с презентацией и проектом;
- находить нестандартные пути решения задач.

#### **Содержание программы**

**Введение.**

## **Техника безопасности при работе с 3Д принтером. (1ч.)**

Теория: Инструктаж по правилам безопасности при работе с электрическими приборами, правила использования горячей 3д принтера. Правила работы в лаборатории и организация рабочего места. Знакомство с конструкцией горячей 3D принтера. Предохранение от ожогов. Заправка и замена пластика.

## **Основы работы в программе Blender (4 ч.)**

Тема 1. Знакомство с программой Blender. Демонстрация возможностей, элементы интерфейса Blender.

Теория: Знакомство с программой Blender. 3D графика. Демонстрация возможностей, элементы интерфейса программы Blender. Структура окна программы. Панели инструментов.

Практика: Основные операции с документами. Примитивы, работа с ними. Выравнивание и группировка объектов. Сохранение сцены. Внедрение в сцену объектов. Простая визуализация и сохранение растровой картинки.

Тема 2. Простая визуализация и сохранение растровой картинки.

Практическая работа «Мебель».

Теория: правила работы с модификаторами, логическую операцию Boolean. Практика: Добавление объектов. Режимы объектный и редактирования. Клонирование объектов. Экструдирование (выдавливание) в Blender. Назначение и настройка модификаторов.

Добавление материала. Свойства материала. Текстуры в Blender.

#### **Объемное моделирование объектов (15 ч.)**

Тема 3. Объекты природы: растения, животные, птицы, насекомые.

Теория: Изучение особенностей строения объекта в природе, стилизация форм. Передача природных форм приёмами моделирования 3д принтером. Значение чертежа. Техника рисования на плоскости. Техника рисования в пространстве.

Практика: Практическая работа: «Создание объёмной фигуры, состоящей из плоских деталей «Насекомые» и др.

Тема 4. Предметный мир: предметы быта, украшения, транспорт и др.

Теория:Изучениеособенностейстроенияпредметоввреальности, стилизация форм. Передача природных форм приёмами моделирования 3дпринтером.

Практика:Созданиетрёхмерныхобъектов.Практическаяработа:«Велосипед»,

«Ажурный зонтик» и др.

## **Исследовательская и конструкторская деятельность (10 ч.)**

Тема 5. Знакомство с творческим проектом. Групповые проекты.

Теория: Технология работы над творческим проектом. Навыки работы в киностудии.

Практика: Создание и защита проекта «В мире сказок». Сказочный персонаж. Сцена сказки. Сказочные атрибуты. Видеоролик в движении.

Тема 6. Индивидуальные творческие проекты.

Теория: Подбор тематики проекта.

Практика: Создание и защита проекта. Видеоролик в движении.

## **Творческая мастерская (4 ч.)**

Тема 7. Моделирование по собственному замыслу.

Практика: Изготовление объемных объектов по собственным эскизам в соответствии с заданной тематикой в номинациях: «Предметный мир», «Объекты природы».

Тема 8. Итоговое занятие.

Практика: Оформление выставки творческих работ.

# Учебно-тематическийплан

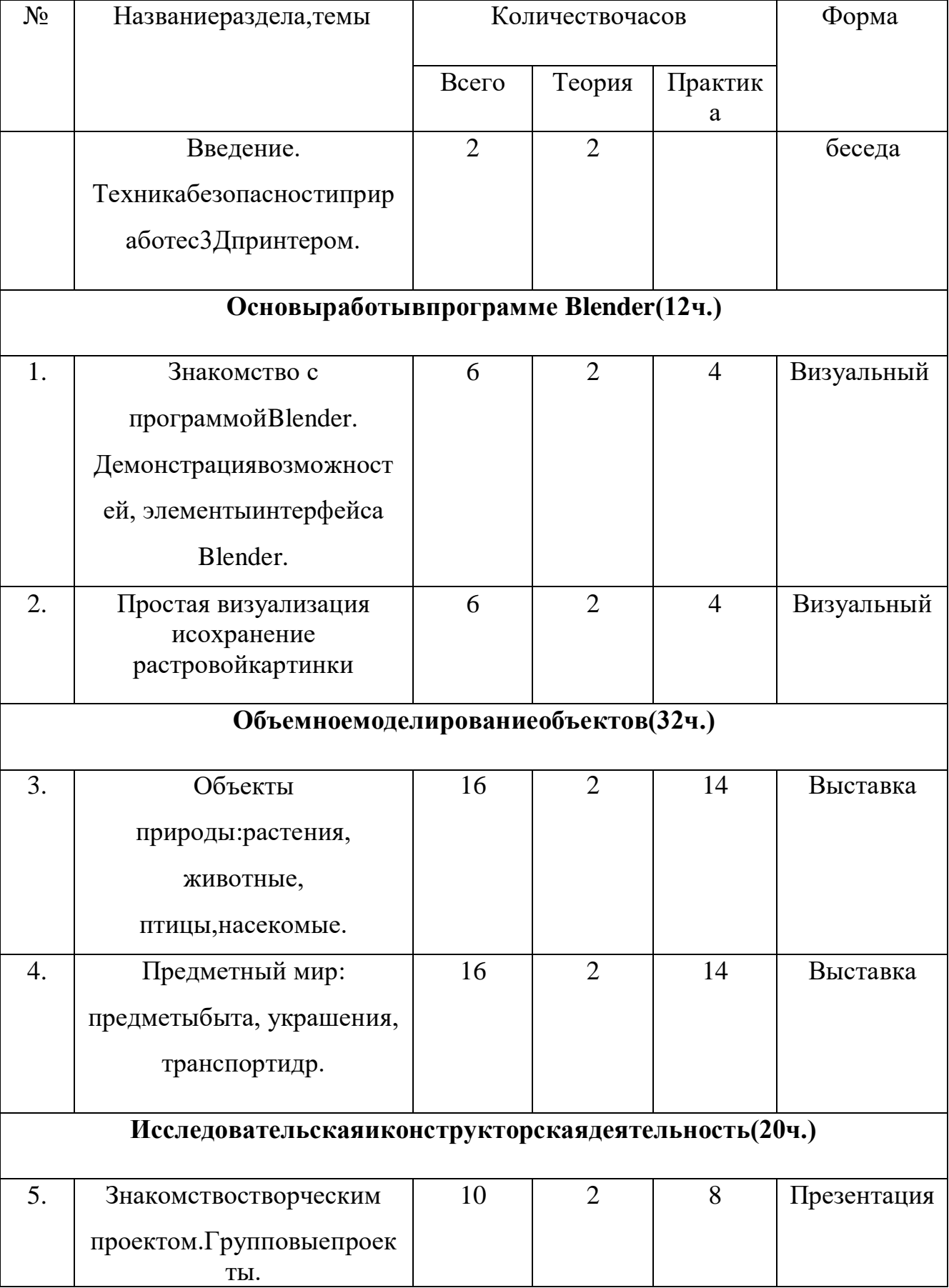

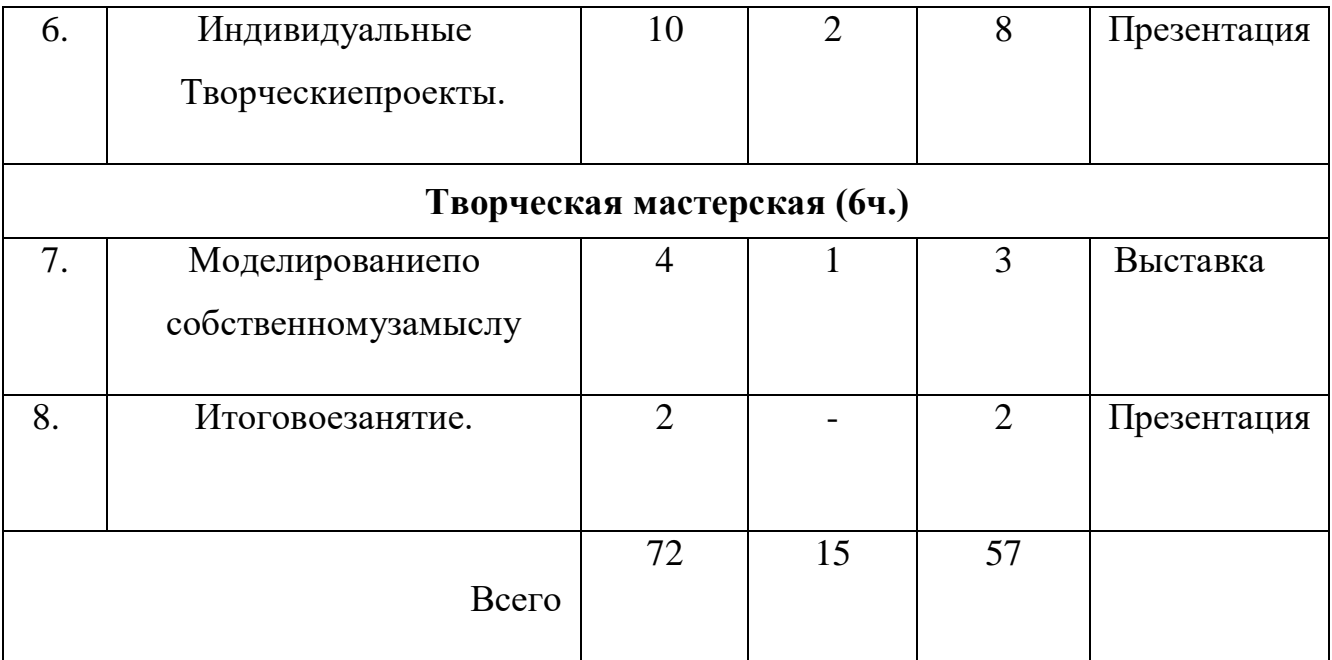

## **Материально-техническое обеспечение**

- учебная аудитория;
- столы учебные;
- стулья ученические;
- планшеты;
- компьютеры (ноутбуки);
- Интерактивная панель;
- 3D принтер.

## **Оценочные материалы.**

Основными критерием эффективности занятий по данной программе является оценка знаний и умений воспитанников; используются следующие формы контроля:

- 1. вводный (устный опрос);
- 2. текущий (тестовые задания, игры, практическиезадания, упражнения)
- 3. тематический (индивидуальные задания, тестирование);
- 4. итоговый (коллективные творческие работы, создание проектов).

Кроме этого, для контроля знаний используется рейтинговая система. Усвоение теоретической части курса проверяется с помощью тестов.

Каждое практическое занятие оценивается определенным количеством баллов.

Врамкахкурса предусматривается проведение несколькихтестови,следовательно, подсчет промежуточных рейтингов (количество баллов за тест и практические задания).

Итоговаяоценкавыставляетсяпосуммебаллов завсе тестыи практические занятия по следующей схемеменее 50% от общей суммы баллов (синий кружок)от 50 до 70% от общей суммы баллов (зеленый кружок) от 70 до 100% от общей суммы баллов (красный кружок).

Итоги реализации программы оцениваются по результатам участия воспитанников районных и областных конкурсах и соревнований 3D моделирования.

## **Список литературы**

*Литература для педагогов:*

1. Белухин Д.А. Личностно ориентированная педагогика в вопросах и ответах: учебное пособие.-М.: МПСИ, 2006.- 312с.

2. Богуславский А.А. Образовательная система КОМПАС 3D LT.

3. Богуславский А.А. Программно-методический комплекс № 6. Школьная система автоматизированного проектирования. Пособие для учителя // Москва, КУДИЦ,1995г.

4. Большаков В.П. Основы ЗD-моделирования / В.П. Большаков, А.Л. Бочков.- СПб.: Питер, 2013.- 304с.

5. Менчинская H.A. Проблемы обучения, воспитания и психического развития ребёнка: Избранные психологические труды/ Под ред. Е.Д.Божович. - М.: МПСИ; Воронеж: НПО «МОДЭК», 2004. - 512с.

6. Потемкин А. Инженерная графика. Просто и доступно. Издательство«Лори», 2000г. Москва - 491с.

7. Потемкин А. Трехмерное твердотельное моделирование. - М: Компьютер Пресс, 2002- 296с.ил

8. Путина Е.А. Повышение познавательной активности детей через проектную деятельность // «Дополнительное образование и воспитание»№6(164) 2013. -С.34-36.

9. Пясталова И.Н. Использование проектной технологии во внеурочной деятельности // «Дополнительное образование и воспитание» №6(152) 2012. - С.14.

10. Третьяк, Т. М. Фарафонов А. А в «Пространственное моделирование и проектирование в программной среде Компас 3D LT-М.: СОЛОН- ПРЕСС, 2004 г., 120 с. (Серия «библиотека студента и школьника»)

11. Хромова Н.П.Формы проведения занятий в учреждениях ДОДдеятельность // «Дополнительное образование и воспитание» №9(167) 2013. - С.10-13.

12. [http://www.ascon.ru. С](http://www.ascon.ru/)айт фирмы АСКОН.

13. http:/edu.ascon.ru/Методическиематериалы размешены насайге«КОМПАС вобразовании»3dtoday.ru - энциклопедия 3D печати.

*Литература для обучающихся:*

1. http:// edu.ascon.ru/ Методические материалы размешены на сайте «КОМПАС в образовании»

2. [http://www.ascon.ru. С](http://www.ascon.ru/)айт фирмы АСКОН.

# ЭЛЕКТРОННЫЕ ИНФОРМАЦИОННЫЕ РЕСУРСЫ

- 3. [http://www. 1](http://www/)23dapp.com/design
- 4. <http://www.autodesk.com/products/fusion-360/learn-training-tutorials>
- 5. [http://www. 1](http://www/)23dapp.com/design
- 6. https:/[/www.youtube.com/watch?v=w\\_X2uoD\\_UKI](http://www.youtube.com/watch?v=w_X2uoD_UKI)
- 7. https:/[/www.youtube.com/watch?v=KK\\_g\\_jiJl0A](http://www.youtube.com/watch?v=KK_g_jiJl0A)
- 8. https:/[/www.youtube.com/watch?v=hHXHiboMyaU](http://www.youtube.com/watch?v=hHXHiboMyaU)
- 9. <http://autodeskeducation.ru/winterschool2016/masterclasses/>
- 10. <http://make-3d.ru/articles/chto-takoe-3d-pechat/>
- 11. https:/[/www.youtube.com/watch?v=EQ-W4qxF5Sk](http://www.youtube.com/watch?v=EQ-W4qxF5Sk)
- 12. [http://3dwiki.ru/kak-rabotaet-3d-printer-bazovye-ponyatiya-i-nekotorye-v](http://3dwiki.ru/kak-rabotaet-3d-printer-bazovye-ponyatiya-i-nekotorye-)azhnye-

terminy/

13. https:/[/www.youtube.com/watch?v=gWBV5vxKj0w](http://www.youtube.com/watch?v=gWBV5vxKj0w)